# **CONTENTS IN DETAIL**

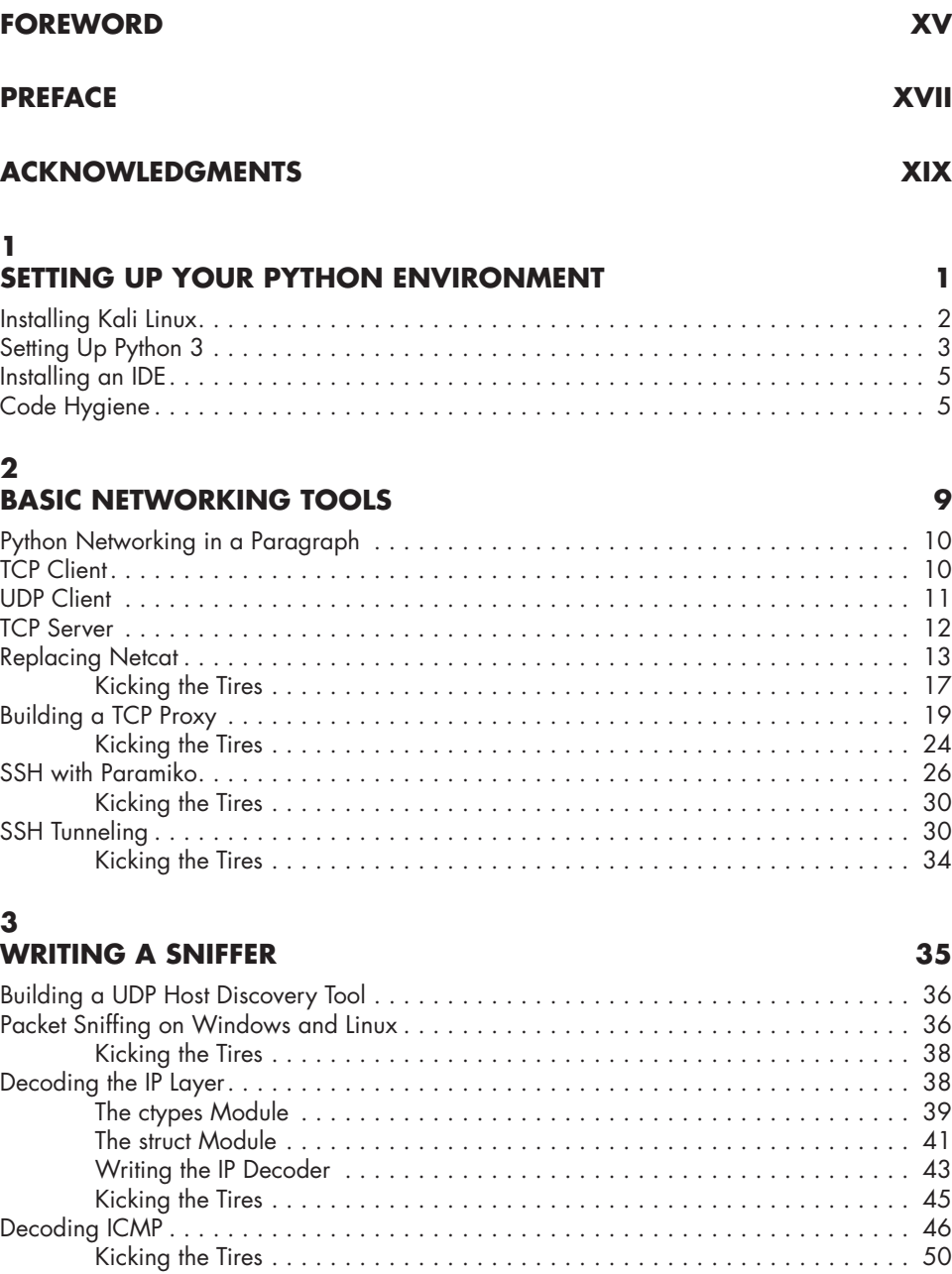

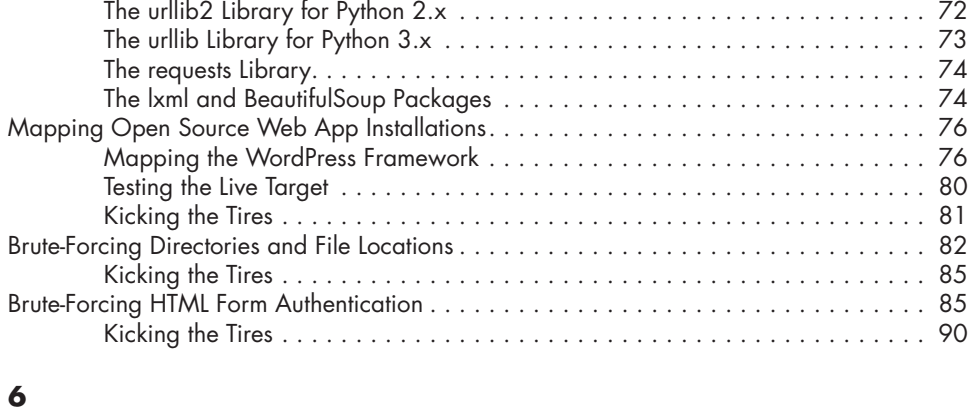

# **EXTENDING BURP PROXY 93**

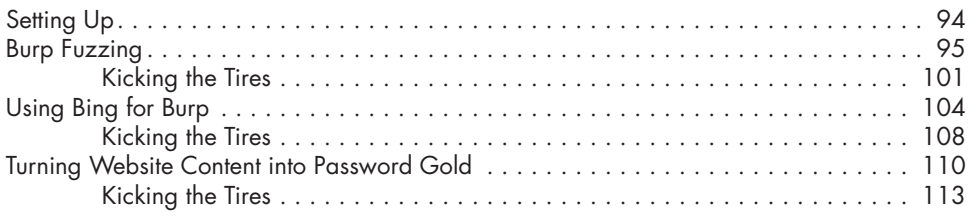

# **7**

# **GITHUB COMMAND AND CONTROL 117**

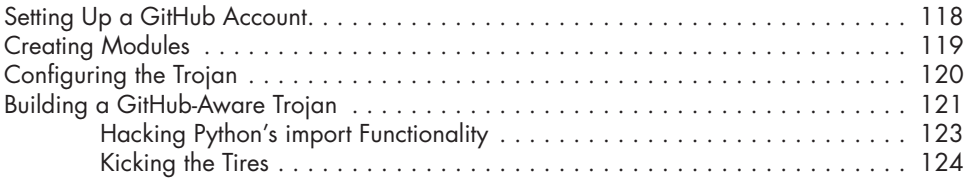

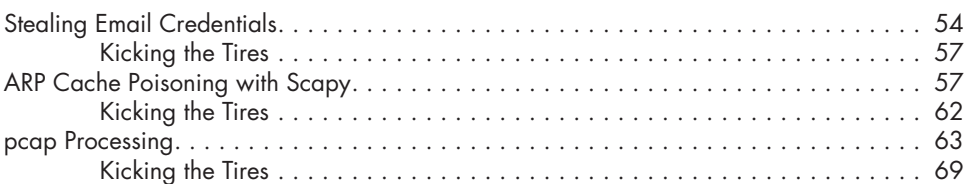

Using Web Libraries . . . . . . . . . . . . . . . . . . . . . . . . . . . . . . . . . . . . . . . . . . . . . . . . 72

**OWNING THE NETWORK WITH SCAPY 53**

### **5 WEB HACKERY 71**

**4**

 $\ldots$  . . . . 73.  $\ldots$  . . . . . 74  $\ldots$  . . . . 74  $\dots$  . . . . 76  $\ldots$  . . . . . 76  $\ldots$  . . . 80  $\ldots$  . 81  $\ldots$  . . . 82  $\ldots$  . . . . 85  $\ldots$  . . . . 85  $\ldots$  . . . . 90

### **8 COMMON TROJANING TASKS ON WINDOWS 127** Keylogging for Fun and Keystrokes . . . . . . . . . . . . . . . . . . . . . . . . . . . . . . . . . . . . . 128 Kicking the Tires . . . . . . . . . . . . . . . . . . . . . . . . . . . . . . . . . . . . . . . . . . . 130 Taking Screenshots . . . . . . . . . . . . . . . . . . . . . . . . . . . . . . . . . . . . . . . . . . . . . . . . 131 Pythonic Shellcode Execution . . . . . . . . . . . . . . . . . . . . . . . . . . . . . . . . . . . . . . . . . 132 Kicking the Tires . . . . . . . . . . . . . . . . . . . . . . . . . . . . . . . . . . . . . . . . . . . 134 Sandbox Detection . . . . . . . . . . . . . . . . . . . . . . . . . . . . . . . . . . . . . . . . . . . . . . . . 135

# **9**

# **FUN WITH EXFILTRATION 139**

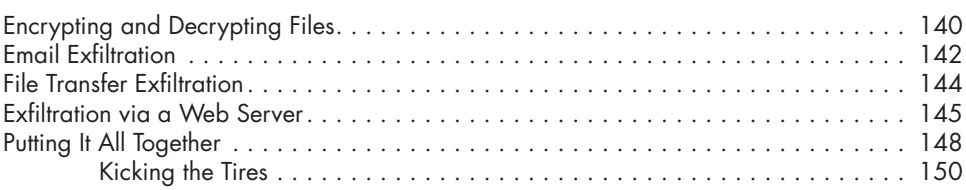

## **10 WINDOWS PRIVILEGE ESCALATION 153**

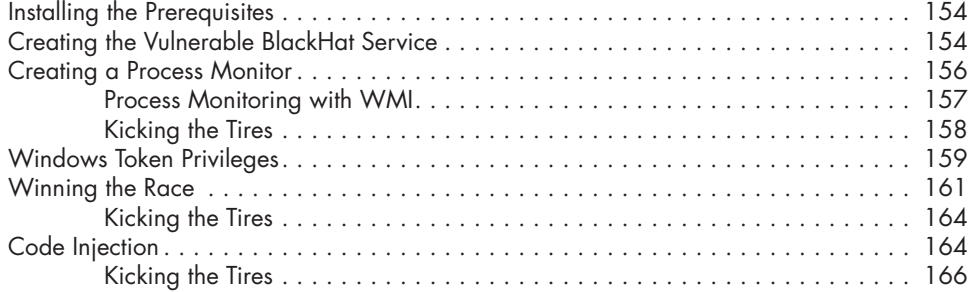

### **11 OFFENSIVE FORENSICS 169**

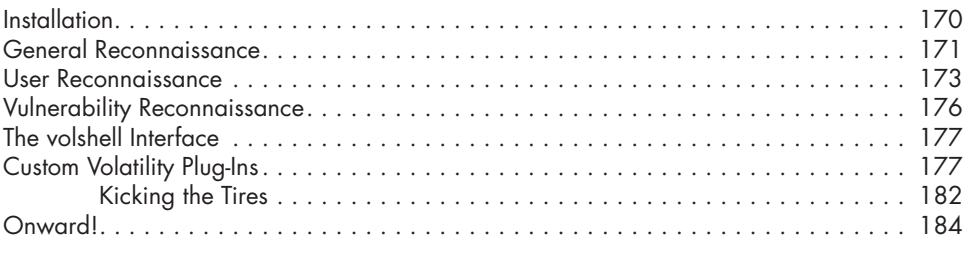

### **INDEX 185**